# Interpolazione spline in Matlab per Ingegneria dell'Energia Laboratorio. $<sup>1</sup>$ </sup>

A. Sommariva<sup>2</sup>

#### Abstract

Interpolazione spline, esempi.

*Ultima revisione*: 15 dicembre 2018

#### 1. Splines

Sia  $[a, b] \subset \mathbb{R}$  chiuso e limitato, e sia  $a = x_0 < x_1 <$  $\ldots < x_n = b$ . Una spline di grado m (o *ordine* m + 1) è una funzione in  $C^{m-1}([a, b])$  che in ogni intervallo  $[x_i, x_{i+1}]$ , con  $i = 0, \ldots, n - 1$ , è un polinomio di grado m.

Alcuni esempi:

- spline di grado 1 (lineari): una funzione in  $C([a, b])$  che in ogni intervallo  $[x_i, x_{i+1}]$ , con  $i = 0, \ldots, n-1$ , è un polinomio di grado 1.
- spline di grado 3 (cubiche): una funzione in  $C^2([a, b])$ che in ogni intervallo  $[x_i, x_{i+1}]$ , con  $i = 0, \ldots, n-1$ , è un polinomio di grado 3.

#### *1.1. Interpolazione con splines*

Si dimostra che

- la spline interpolante di grado 1 esiste ed è unica,
- la spline interpolante di grado 3 esiste ed e unica, qualora ` si aggiungano due opportune condizioni aggiuntive.

In quest'ultimo caso, classiche richieste aggiuntive sono

- Spline naturale:  $s_3^{(2)}(a) = s_3^{(2)}(b) = 0$ .
- Spline periodica:  $s_3^{(1)}(a) = s_3^{(1)}(b), s_3^{(2)}(a) = s_3^{(2)}(b)$ .
- Spline vincolata:  $s_3^{(1)}(a) = y'_a, s_3^{(1)}(b) = y'_b$  (con  $y'_a, y'_b$ assegnati).

## *1.2. Splines cubiche di tipo not-a-knot*

La spline cubica  $s_3^{NAK}$  con vincolo not-a-knot è definita come segue:

- Interpola le coppie  $(x_0, y_0), \ldots, (x_n, y_n)$ ;
- E' un polinomio di grado 3 nell'intervallo  $[x_0, x_2]$ ;
- E' un polinomio di grado 3 nell'intervallo  $[x_{n-2}, x_n]$

Si osservi che per le spline cubiche generiche  $s_3$  non è detto che la restrizione di  $s_3$  a  $[x_0, x_1]$  e  $[x_1, x_2]$  siano lo stesso polinomio, e similmente che la restrizione a  $[x_{n-2}, x_{n-1}]$  e  $[x_{n-1}, x_n]$ siano lo stesso polinomio.

Si dimostra che una tale spline di grado  $n = 3$  esiste ed è unica.

#### 2. Interpolanti splines in Matlab

In questa sezione vediamo come determinare le interpolanti splines lineari e cubiche in Matlab. La tentazione è usare l'help di Matlab relativamente al comando spline da cui otteniamo:

```
>> help spline
 spline Cubic spline data interpolation.
    PP = spline(X, Y) provides the piecewise polynomial.
    form of the
    cubic spline interpolant to the data values Y at the...
     data sites X,
    for use with the evaluator PPVAL and the spline ...
utility UNMKPP.
    X must be a vector.
    ...
    Example:
    This illustrates the use of clamped or complete ...
    spline interpolation where
    end slopes are prescribed. In this example, zero ...
    slopes at the ends of an
    interpolant to the values of a certain distribution ...
    are enforced:
         = -4:4; y = [0.15 1.12 2.36 2.36 1.46 .49 .06 ...0];
       cs = spline(x, [0 y 0]);<br>
xx = linspace(-4, 4, 101);plot(x,y,'o',xx,ppval(cs,xx),'-');
    ...
    See also interp1, pchip, ppval, mkpp, unmkpp.
    ...
>>
```
Come suggerito proviamo anche qualche altro comando, quale interp1:

>> help interp1 interp1 1-D interpolation (table lookup)  $Vq = interp1(X, V, Xq)$  interpolates to find  $Vq$ , the ...

values of the

```
underlying function V=F(X) at the query points Xq.
   ...
    Vq = interp1(X, V, Xq, METHOD) specifies the ...
     interpolation method.
    The available methods are:
       'linear' - (default) linear interpolation
'nearest' - nearest neighbor interpolation
       'next' - next neighbor interpolation
'previous' - previous neighbor interpolation
        .<br>spline' - piecewise cubic spline interpolation ...
     (SPLINE)
       'pchip' - shape-preserving piecewise cubic ...
     interpolation
       'cubic' - same as 'pchip'
'v5cubic' - the cubic interpolation from MATLAB ...
     5, which does not
                      extrapolate and uses 'spline' if X is...
      not equally
                      spaced.
      'makima' - modified Akima cubic interpolation
   ...
    For example, generate a coarse sine curve and ...
interpolate over a
    finer abscissa:
        X = 0:10; V = sin(X); Xq = 0:0:25:10;Vq = interp1(X, V, Xq); plot(X, V, 'o', Xq, Vq, ':.')...
>>
```
Di conseguenza, il comando giusto per calcolare l'interpolante spline sembra essere interp1. Lo si capisce in particolare quando l'help dice

 $Vq = interp1(X, V, Xq, METHOD)$  specifies the ... interpolation method.

ovvero che con ulteriori specifiche METHOD, quali linear o spline, permette di valutare la spline interpolante (rispettivamente lineare e cubica con condizioni not-a-knot) le coppie  $(X_k, V_k)$ ,  $k = 1, \ldots, m$  nei punti  $Xq_s$ ,  $s = 1, \ldots, M$  e assegna tale risultato a  $V_{q_s}$ .

Vediamo alcuni esempi.

*2.0.1. Interpolanti spline lineari in Matlab* Registriamo nel file demo\_spline\_lineare.m:

```
function demo_spline_lineare
 % Oggetto:
% Interpolazione della funzione "sin" in [0,2*pi],
% mediante splines lineari
a=0; b=2*pi;f=\theta(x) sin(x);
 % numero subintervalli
N=7:
 % punti equispaziati in cui interpolare "f".
hx=(b-a)/N; x=a:hx:b;y=feval(f,x); % valore funzione in "x"
% punti test in cui valutare gli errori forniti tra
  funzione e interpolante
ht=1/10000; t=a:ht:b;% valori assunti dall'interpolante spline lineare
   nei punti test
z = \text{interpl}(x, y, t, 'linear');% valore della funzione "f" nei nodi test
```

```
ftx=feval(f,t);
% valutazione errore di interpolazione nei nodi test
maxerr=max(abs(ftx-z));
% stampa risultati a video
fprintf('\n \t massimo errore di interpolazione: %1.2e'...
     ,...
    maxerr);
fprintf('\n \n');
               - plot -clf;
plot(t,ftx,t,z,'LineWidth',2);
hold on;
% grafico delle coppie da interpolare
plot(x,y,'ko','LineWidth',1,'MarkerFaceColor','c','...
     MarkerSize', 8);
% legenda e titolo
title('Esempio interpolante spline lineare');
legend('sin(x)','intp. spline lineare','coppie da intp.'...
    );
hold off
```
La lettura del codice dice che

• Data la funzione  $f(x) = \sin(x)$  si calcola l'interpolante lineare spline  $s_1$  nelle coppie  $(x_k, y_k)$ , dove

$$
x_k = \frac{2\pi(k-1)}{7}, \ \ k = 1, \dots, 8
$$

e la si valuta nei nodi test

$$
t_k = \frac{2\pi(k-1)}{10000}, \ k = 1, \dots, 10001
$$

ponendo tale risultato in  $z_k$ .

• A video viene scritto il massimo errore di interpolazione

$$
\max_{k=1,\ldots,10001} |f(t_k) - s_1(t_k)| = \max_{k=1,\ldots,10001} |f(t_k) - z_k|.
$$

• Di seguito si esegue il grafico sia di  $f$  che di  $s_1$ , evidenziando le coppie da interpolare.

Da command-window:

```
>> demo_spline_lineare
   massimo errore di interpolazione: 9.66e-02
\rightarrow
```
Quale risultato otteniamo il grafico in figura.

*2.0.2. Interpolanti spline cubiche in Matlab*

Modifichiamo la demo precedente in una nuova function demo spline cubica.m, sostituendo

ty = interpl(x, y, tx, 'linear');

con

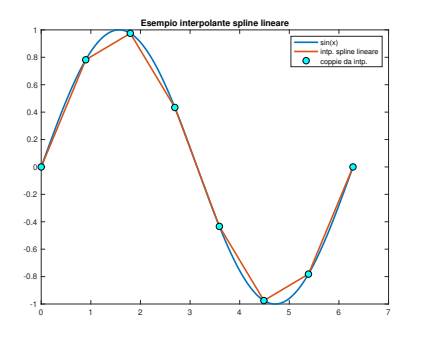

Figura 1: Grafici della funzione  $f(x) = sin(x)$  e dell'interpolante spline lineare  $s_1$ .

ty = interp1(x, y, tx, 'spline');

#### Di conseguenza:

```
function demo_spline_cubica
% Oggetto:
% Interpolazione della funzione "sin" in [0,2*pi],
% mediante splines lineari
a=0; b=2*pi;f=0(x) sin(x);% numero subintervalli
N=7:
% punti equispaziati in cui interpolare "f".
hx=(b-a)/\overline{N}; x=a:hx:b;
y=feval(f,x); % valore funzione in "x"
% punti test in cui valutare gli errori forniti tra
% funzione e interpolante
ht=1/10000; t=a:ht:b;
% valori assunti dall'interpolante spline cubica (not-a-...
    knot)
% nei punti test "tx"
z = interpl(x, y, t, 'spline');
% valore della funzione "f" nei nodi test
ftx=feval(f,t);
% valutazione errore di interpolazione nei nodi test
maxerr=max(abs(ftx-z));
% stampa risultati a video
fprintf('\n \t massimo errore di interpolazione: %1.2e'...
    ,...
    maxerr);
fprintf('\n \n');
           --- plot ---clf;
plot(t,ftx,t,z,'LineWidth',2);
hold on;
% grafico delle coppie da interpolare
plot(x,y,'ko','LineWidth',1,'MarkerFaceColor','c','...
    MarkerSize', 8);
% legenda e titolo
title('Esempio interpolante spline cubica not-a-knot');
legend('sin(x)','intp. spline lineare','coppie da intp.'
     );
hold off
```
Data la funzione  $f(x) = \sin(x)$  la routine calcola l'interpolante spline cubica (con condizioni *not-a-knot*)  $s_7^{(3)}$  nelle coppie

 $(x_k, y_k)$ , dove  $x_k = \frac{2\pi(k-1)}{7}$  $\frac{k-1}{7}$ ,  $k = 1, \ldots, 8$  e la si valuta nei nodi test  $tx_k = \frac{2\pi(k-1)}{10000}$ ,  $k = 1, ..., 10001$ , ponendo tale risultato in  $ty_k$ .

Da command-window:

>> demo\_spline\_cubica massimo errore di interpolazione: 1.45e-02 >>

Quale risultato otteniamo il grafico in figura.

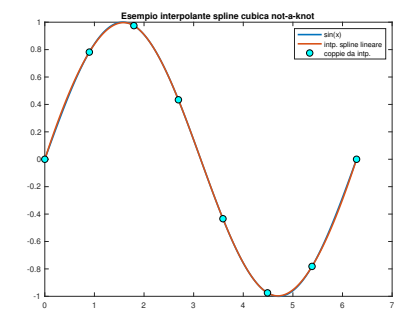

Figura 2: Grafici della funzione  $f(x) = sin(x)$  e dell'interpolante spline cubica s<sup>3</sup> con condizioni *not-a-knot*.

Un paragone visivo e geometrico mostra con evidenza la miglior qualita dell'approssimazione mediante spline cubica (con ` condizione *not-a-knot*).

Qualora intendiamo determinare la spline cubica *naturale* (ovvero con  $s_3^{(2)}(0) = s_3^{(2)}(2\pi) = 0$ ), che sia interpolante nei nodi prefissati, basta sostituire

 $ty = interpl(x, y, tx, 'spline')$ ;

con

pp=csape(x,y,'variational'); ty=ppval(pp,tx);

Salvata la modifica nel file

demo\_spline\_cubica\_naturale.m

abbiamo

>> demo\_spline\_cubica\_naturale massimo errore di interpolazione: 2.00e-03 >>

Quale risultato otteniamo il grafico in figura, non molto diverso dal precedente ottenuto mediante una spline cubica interpolante con condizione *not-a-knot*.

Per altri tipi di splines cubiche, si veda [? ].

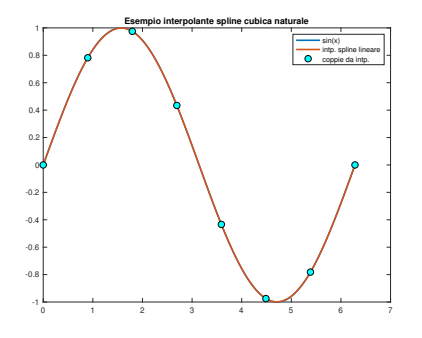

Figura 3: Grafici della funzione  $f(x) = sin(x)$  e dell'interpolante spline cubica s<sup>3</sup> con condizioni *naturali*.

#### 3. Esercizi

La funzione di Runge  $f(x) = 1/(1 + x^2)$  appartiene a C∞([−5, 5]) e di conseguenza, nonostante la convergenza puntuale dell'interpolazione polinomiale in nodi equispaziati non sia garantita, ciò non si può dire per l'interpolazione mediante splines lineari o cubiche (sappiamo sussistere la convergenza uniforme).

Nel caso lineare, se

- $\Delta = \{x_i\}$  è unaa suddivisione equispaziata di ampiezza h<sup>∆</sup> dell'intervallo [−5, 5],
- $x \in [x_i, x_{i+1}],$

si dimostra che la spline  $s_{1,\Delta}$  interpolante f nei nodi  $\{x_i\}$  determinati dalla suddivisione è tale che

$$
||f - s_{1,\Delta}||_{\infty} \le \frac{h_{\Delta}^2}{4}.
$$

Nel caso di splines cubiche vincolate si dimostra che la spline di questo tipo  $s_3$  ∧ interpolante f nei nodi  $\{x_i\}$  determination dalla suddivisione è tale che

$$
||f - s_{3,\Delta}||_{\infty} \le (120/384)h_{\Delta}^{4}.
$$

Di conseguenza, qualora l'ampiezza della suddivisione tenda a 0, le interpolanti splines sono uniformemente convergenti alla funzione di Runge, in virtu del teorema dei due carabinieri. `

#### *3.1. Controesempio di Runge e le spline lineari*

Aiutandosi con quanto visto in demo\_spline\_lineare, si definisca una function errore spline lineare, avente la seguente intestazione

```
Oggetto:
  % Errore della spline lineare "s1" interpolante "f" nei
 punti x_k=a+(k-1)h, k=1,...,N+1, h=(b-a)/N%
% Input:
 f: funzione da interpolare
 a,b: dominio di "f"
 N: numero di subintervalli equispaziati in cui e'
    suddiviso [a,b]
%
 Output:
 maxerr: stima del massimo errore di interpolazione,
         ovvero max(abs(f(x)-s1(x)))
```
Tale routine, data la funzione  $f$ , calcola l'interpolante lineare spline  $s_1$  nelle coppie  $(x_k, y_k)$ , dove

$$
x_k = \frac{2\pi (k-1)}{N}, \, k = 1, \dots, N+1
$$

e la valuta nei nodi test

$$
t_k = \frac{2\pi(k-1)}{10000}, \ k = 1, \dots, 10001
$$

ponendo tale risultato in  $z_k$ . Nella variabile maxerr venga assegnata una stima del massimo errore di interpolazione

$$
\max_{x \in [a,b]} |f(x) - s_1(x)|
$$

mediante

$$
\max_{k=1,\ldots,10001} |f(t_k) - s_1(t_k)| = \max_{k=1,\ldots,10001} |f(tx_k) - z_k|.
$$

4. Esercizio demo\_runge1

Utilizzando la funzione

errore spline lineare

si definisca una funzione

demo runge spline lineare

che

- 1. non abbia variabili di input, né di output;
- 2. calcoli il valore assunto dalle variabili maxerr, definendo il vettore eev, aventi lunghezza 9, tale che la k sima componente di eev corrisponda al valore maxerr fornito tramite errore\_spline\_lineare per  $N =$  $2^k,$
- 3. esegua in una figura i grafici in scala semilogaritmica delle coppie  $(2^k, \text{eev}(k)),$
- 4. utilizzi quale titolo della figura la stringa

'Errori di interpolazione spline: nodi equispaziati'

ed il plot abbia la preferenza 'LineWidth',2; 5. salvi su un file

errori\_interpolazione\_spline\_lineare.txt

i valori del tipo  $2^k$  utilizzati, gli errori eev, cosicchè la tabella risultante abbia alla  $k$ -sima riga,

- la quantità  $2^k$  con 5 cifre prima della virgola e nessuna dopo la virgola, in notazione decimale,
- l'errore  $eev(k)$ , ovvero la k-sima componente del vettore eev, con 1 cifra prima della virgola, una dopo la virgola, in notazione esponenziale.

## *4.1. Controesempio di Runge e le spline cubiche* Aiutandosi con quanto visto in

demo spline cubica naturale,

si definisca una function

errore\_spline\_cubica\_naturale,

avente la seguente intestazione

```
Oggetto:
% Errore della spline cubica naturale "s3" interpolante
% "f" nei punti x_k=a+(k-1)h, k=1,...,N+1, h=(b-a)/N
%
 Input:
 f: funzione da interpolare
 a, b: dominio di "f"
 % N: numero di subintervalli equispaziati in cui e'
     suddiviso [a,b]
%
 Output:
 maxerr: stima del massimo errore di interpolazione,
          ovvero max(abs(f(x)-s3(x)))
```
Tale routine, data la funzione f, calcola l'interpolante cubica spline (con condizioni naturali)  $s_3$  nelle coppie  $(x_k, y_k)$ , dove

$$
x_k = \frac{2\pi (k-1)}{N}, \, k = 1, \dots, N+1
$$

e la valuta nei nodi test

$$
t_k = \frac{2\pi(k-1)}{10000}, \ k = 1, \dots, 10001
$$

ponendo tale risultato in  $z_k$ . Nella variabile maxerr venga assegnata una stima del massimo errore di interpolazione

$$
\max_{x \in [a,b]} |f(x) - s_3(x)|
$$

mediante

$$
\max_{k=1,\ldots,10001} |f(t_k) - s_3(t_k)| = \max_{k=1,\ldots,10001} |f(tx_k) - z_k|.
$$

5. Esercizio demo\_runge1

Utilizzando la funzione

```
errore_spline_cubica_naturale,
```
## si definisca una funzione

demo\_runge\_spline\_cubica\_naturale

che

- 1. non abbia variabili di input, né di output;
- 2. calcoli il valore assunto dalle variabili maxerr, definendo il vettore eev, aventi lunghezza 9, tale che la k sima componente di eev corrisponda al valore maxerr fornito tramite errore spline cubica naturale per  $N = 2^k$ ,
- 3. esegua in una figura i grafici in scala semilogaritmica delle coppie  $(2^k, \text{eev}(k)),$
- 4. utilizzi quale titolo della figura la stringa

'Errori di interpolazione spline cubica naturale: nodi equispaziati'

ed il plot abbia la preferenza 'LineWidth',2;

## 5. salvi su un file

errori\_interpolazione\_spline\_cubica\_naturale.txt

i valori del tipo  $2^k$  utilizzati, gli errori eev, cosicchè la tabella risultante abbia alla  $k$ -sima riga,

- $\bullet$  la quantità  $2^k$  con 5 cifre prima della virgola e nessuna dopo la virgola, in notazione decimale,
- l'errore  $eev(k)$ , ovvero la k-sima componente del vettore eev, con 1 cifra prima della virgola, una dopo la virgola, in notazione esponenziale.

#### **Bibliografia**

[1] Mathworks, Cubic spline interpolation with end conditions, <https://www.mathworks.com/help/curvefit/csape.html>